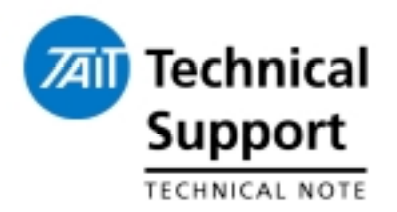

## **Technical Note TN-945-SR TB8100 PMU Firmware V2.03 Service Kit Firmware Compatibility File V2.03**

3 November 2004

**Applicability** TB8100 Base Station.

## 1. Introduction 1. Introduction

Technical Note TN-944-SR should be read before any firmware upgrade is done. This technical note provides additional information on the problem, solution and how to use the firmware and compatibility files in this release to upgrade a TB8100 base station.

**The Issue An issue was reported after a customer upgraded a number** of TB8100 base stations running in a TaitNet system to V2.02. Following the upgrade, a large number of reciter watchdog resets were recorded and channels were reported failing on the NMT.

**The Solution** This issue only affects DC PMU's that do not have the power save standby power supply fitted. It is more prevalent on 12V DC PMU's due to the higher currents involved. An input on the micro generated excessive interrupts that causes it to reset. This removes the auxiliary supply output for a short time, causing the CMM's on the TaitNet system to fail.

V2.03 PMU software resolves this issue.

Tait Electronics Limited, and the support tait world . c o m

## 2. Installing V2.03

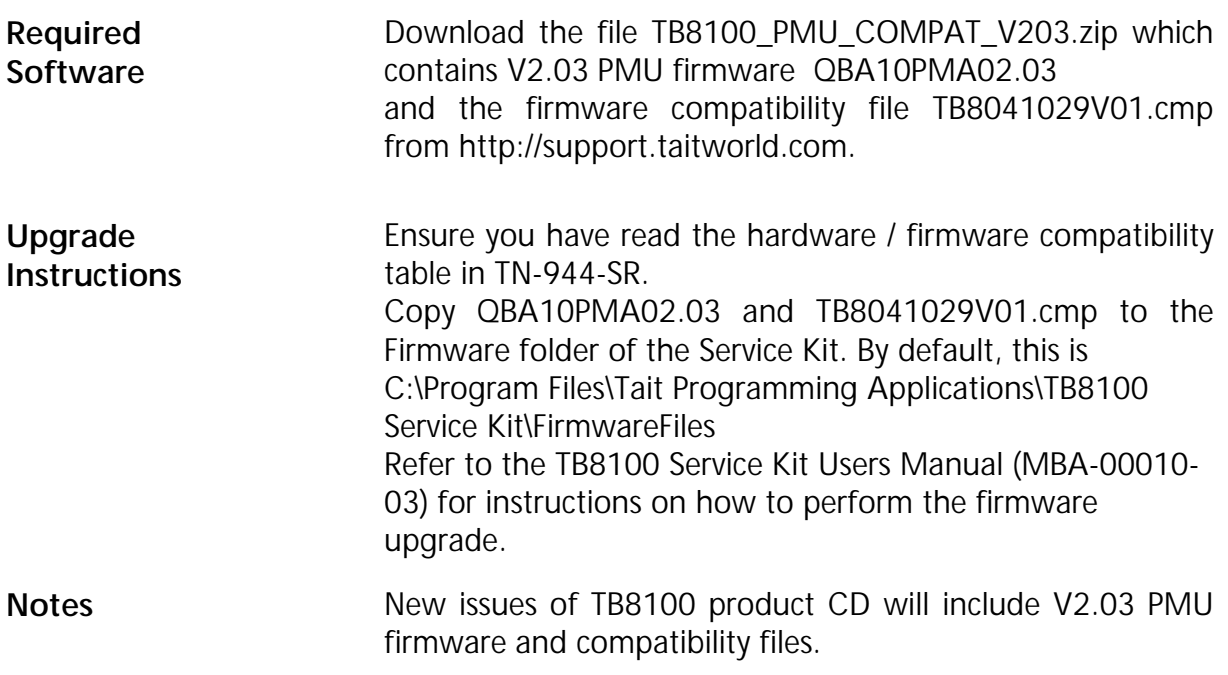

## 3. Issuing Authority 3. Issuing Authority

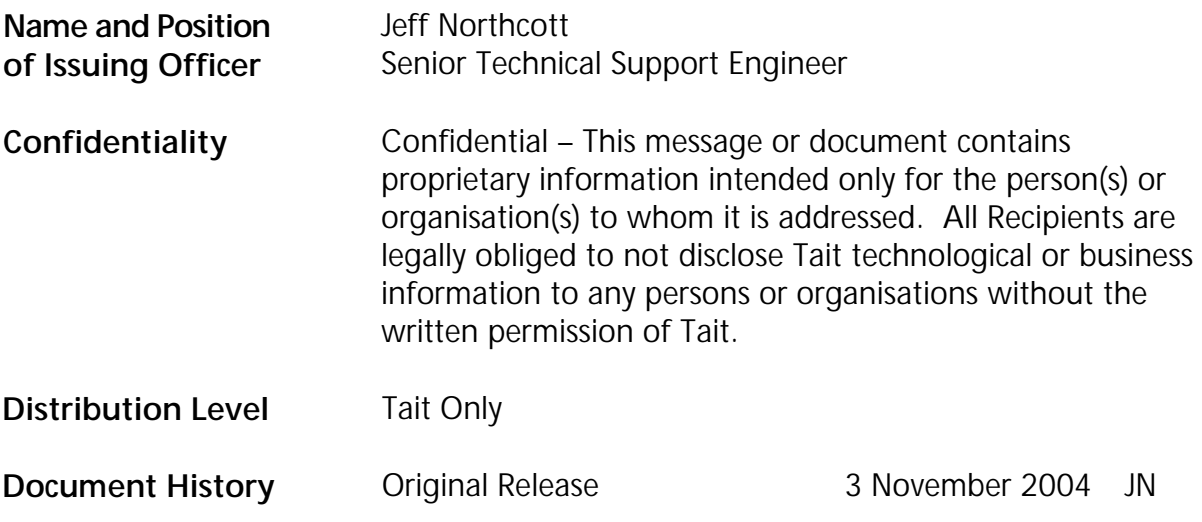

Tait Electronics Limited, and the support . tait world . c om